# ECE 20875 Python for Data Science

## **convolutional neural network (CNN)**

### **Chris Brinton, Qiang Qiu, and Mahsa Ghasemi**

**(Adapted from material developed by Profs. Milind Kulkarni, Stanley Chan, Chris Brinton, David Inouye, and Qiang Qiu)**

# image classification using NN

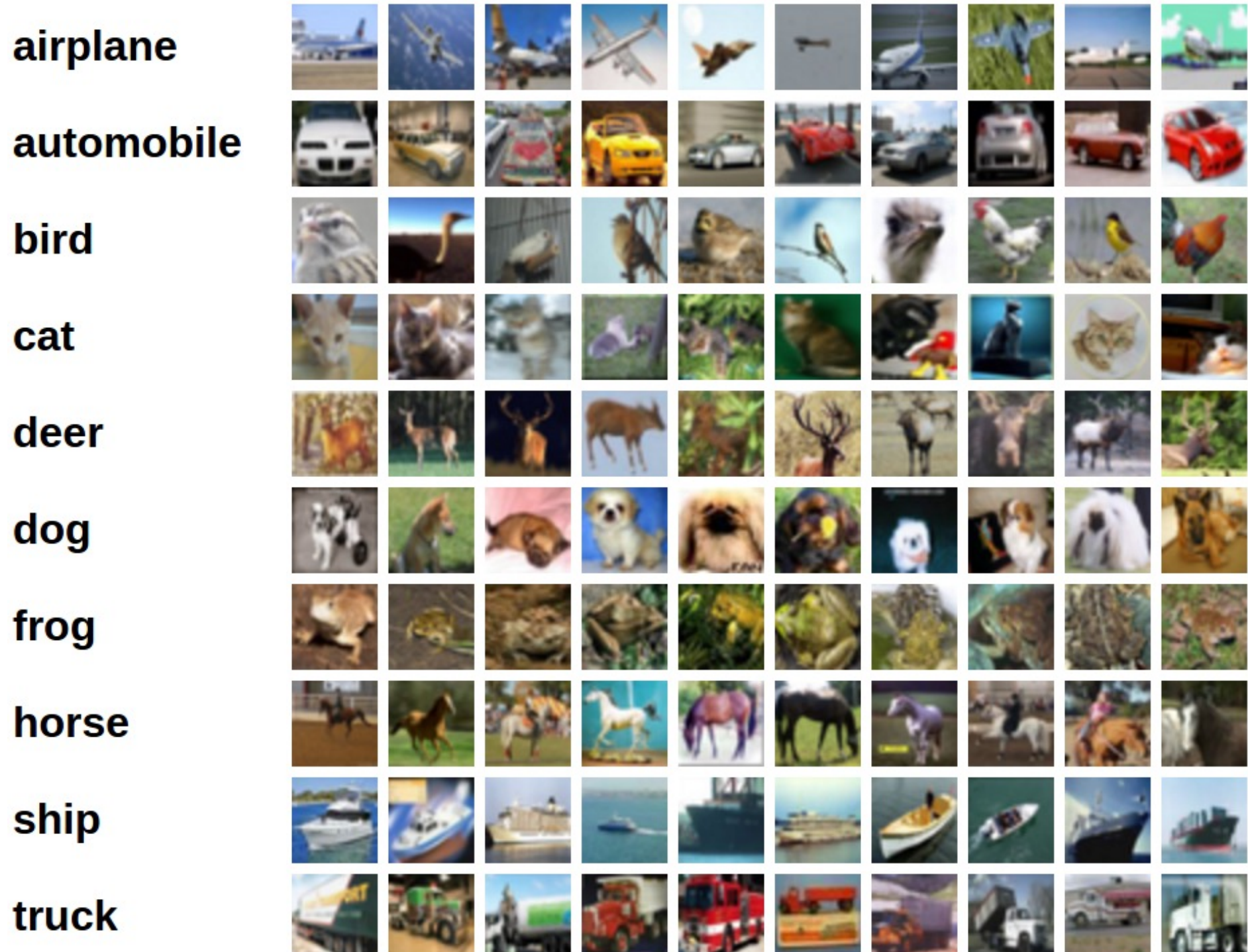

### **Overall procedure:**

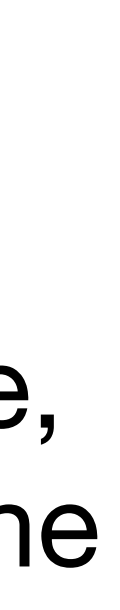

- 
- Collect a large amount of images
- Annotate each image with a class label
- Choose a neural network structure
- Use our training samples to adjust layers and layers of parameters (backpropagation) to minimize a chosen loss
- **Goal**: After training, when the NN sees a new image, its output should assign the highest probability to the respective class.

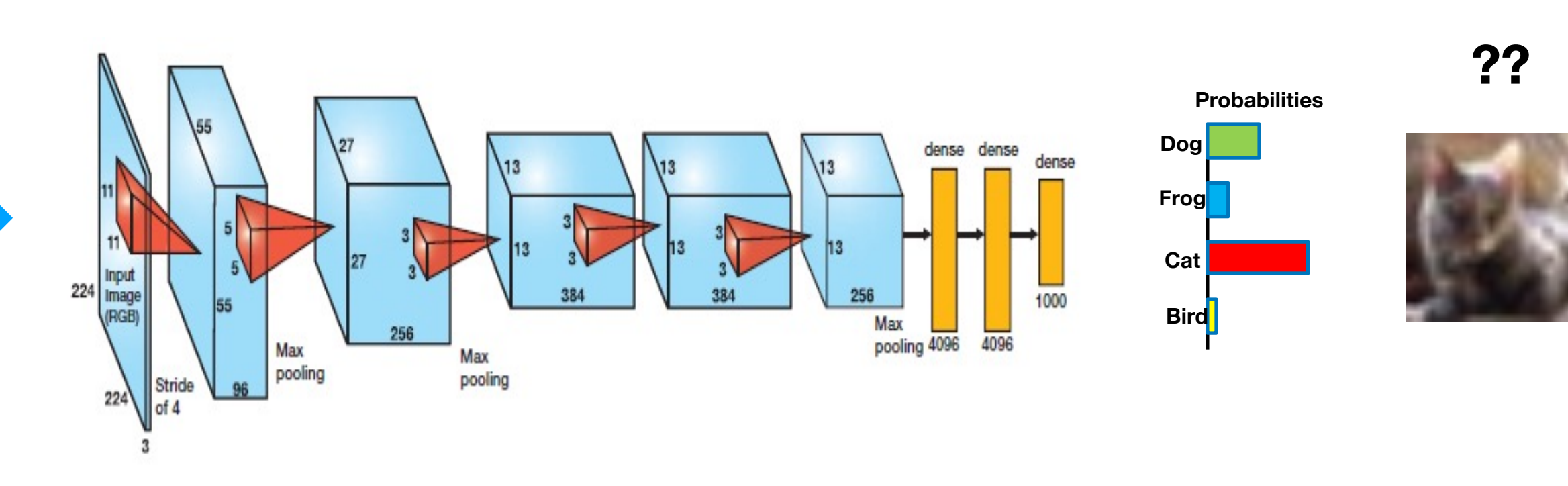

# image vectorization

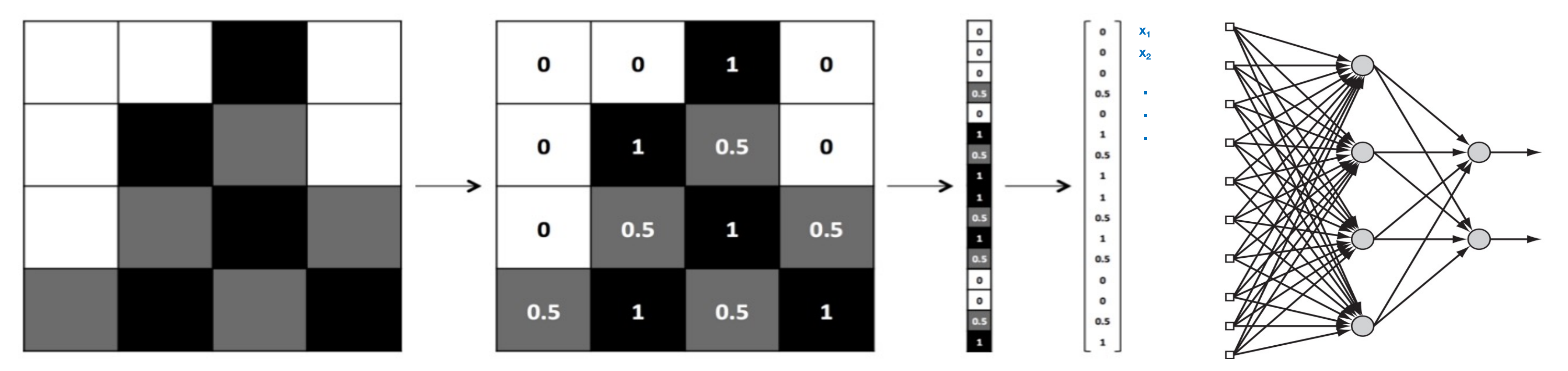

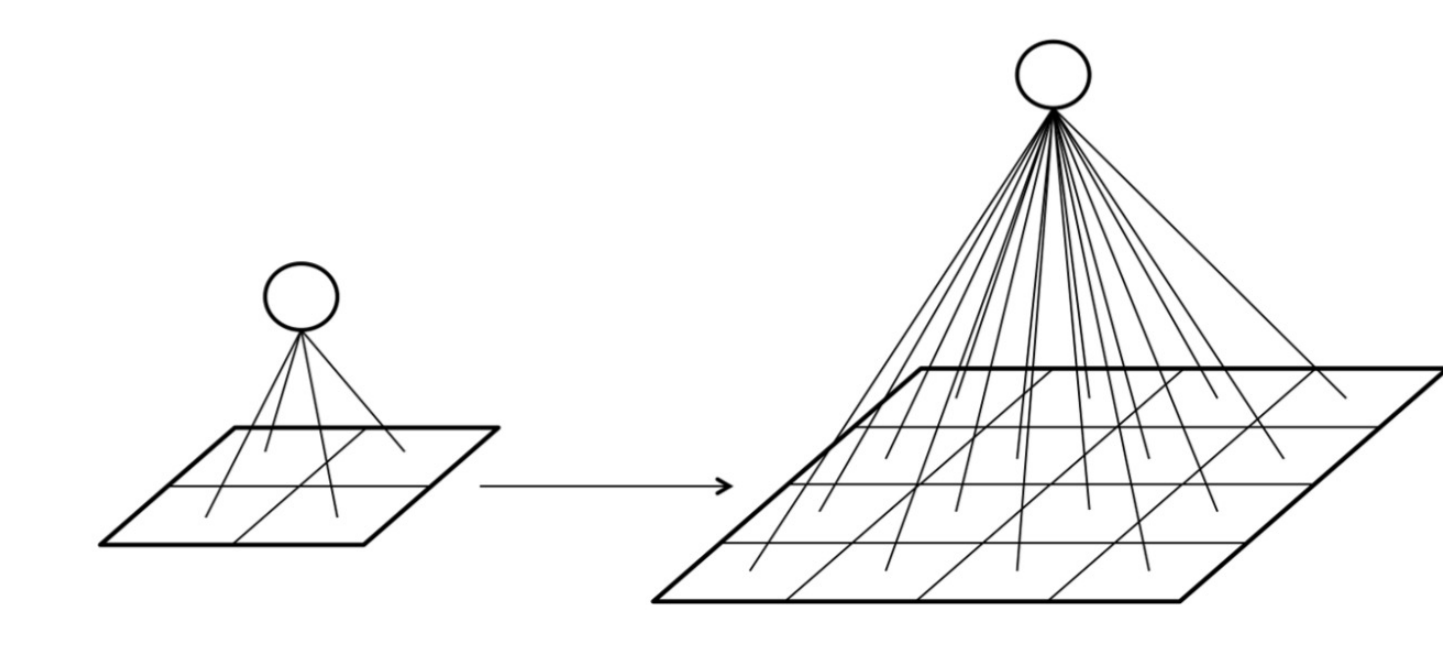

**Challenge:** The density of connections between layers increases intractably as the size of the image increases!!

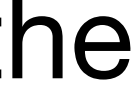

### **Image Fully-connected**

## local connections and weight sharing

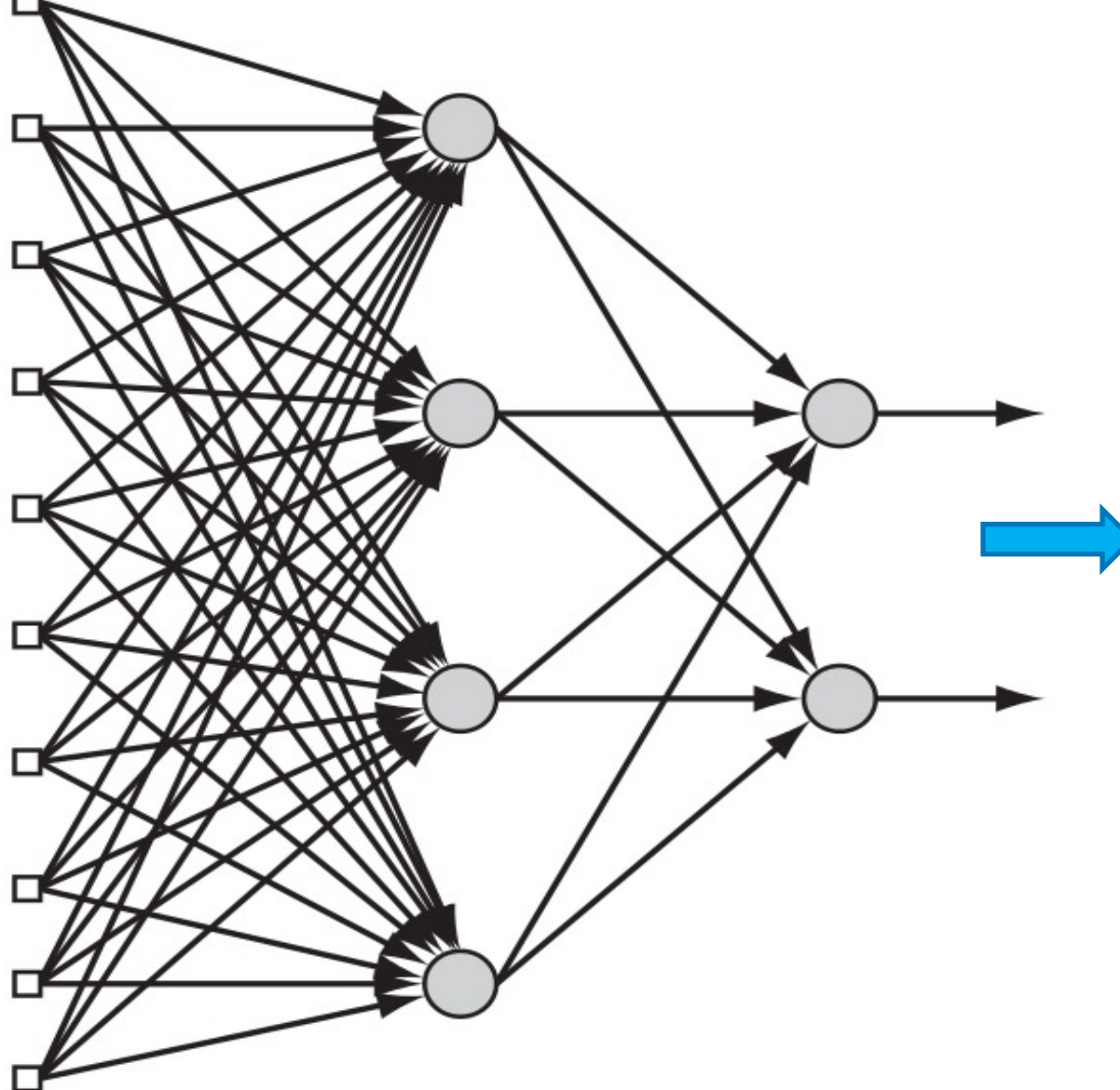

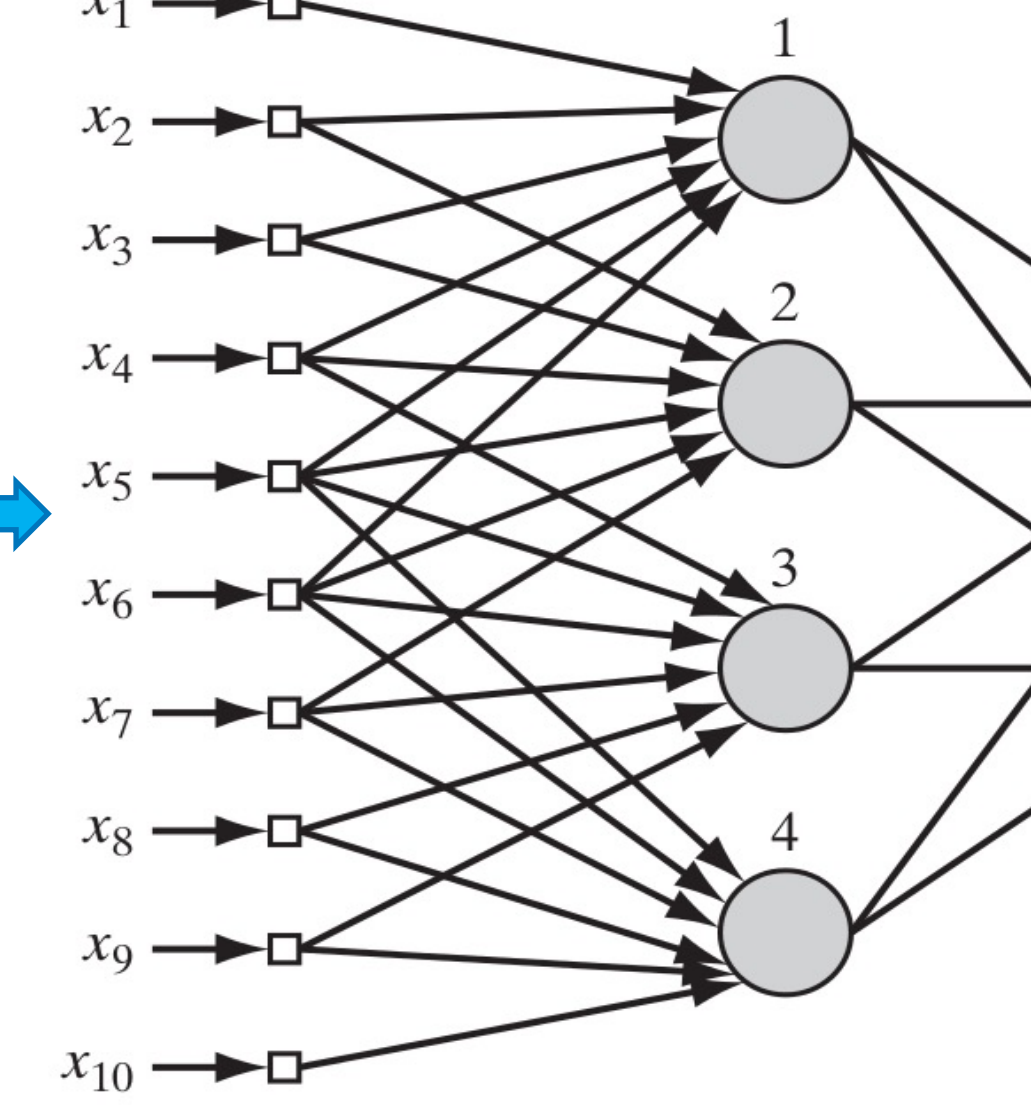

Now, all four hidden neurons 1. Share the same set of 6 weights 2. Use local connections (receptive fields)

Fully-connected

### **An effective way to reduce model parameters:**

- (**Local connection**) Each neuron only processes inputs from a local region
- (**Weight sharing**) Neurons within the same layer can share weights

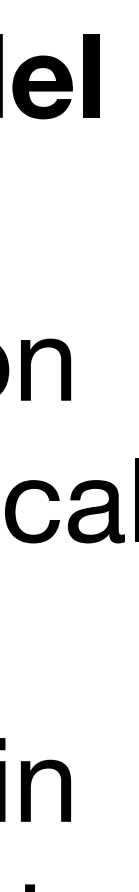

## a convolution view

 $\left| \cdot \right|$ 

**Another view** to local connection and weight sharing:

- Convolve (slide) a block of shared weights over all spatial locations
- At each spatial location, output one value (computing dot products)

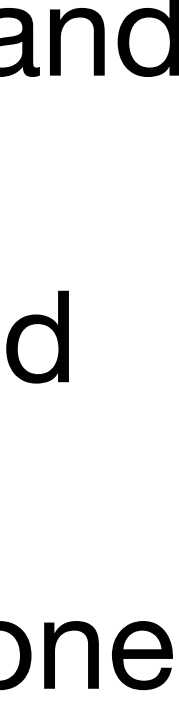

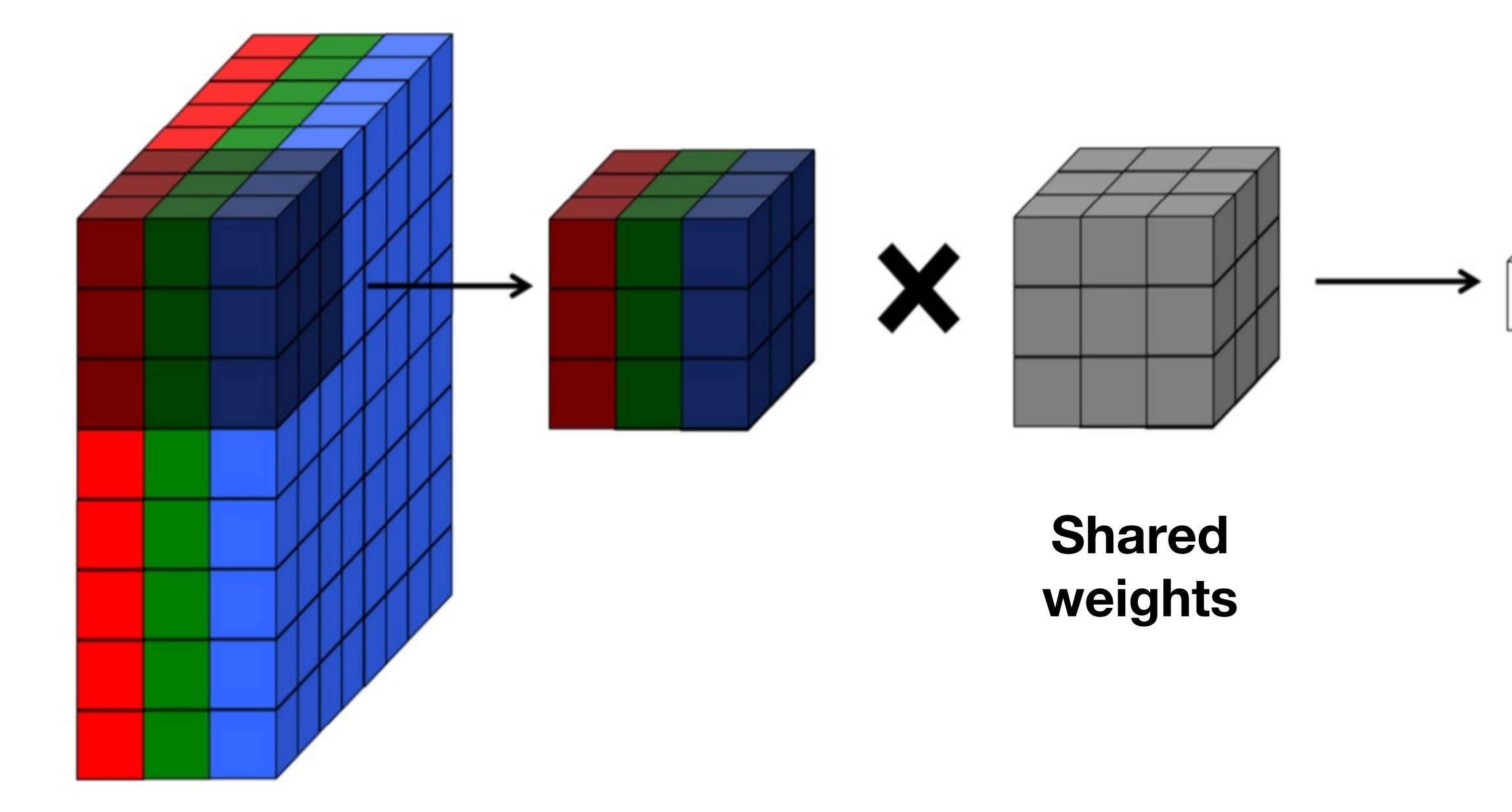

## convolutional filters

- We call this block of shared weights a **convolutional filter**
- **Convolution**: Convolve a filter with the image, i.e., slide over the image spatially, computing at each position a dot product between the filter and a small chunk of the image (plus bias),  $W^TX + b$ 
	- The dot product then goes through an activation function, e.g., *ReLU*, to produce the output

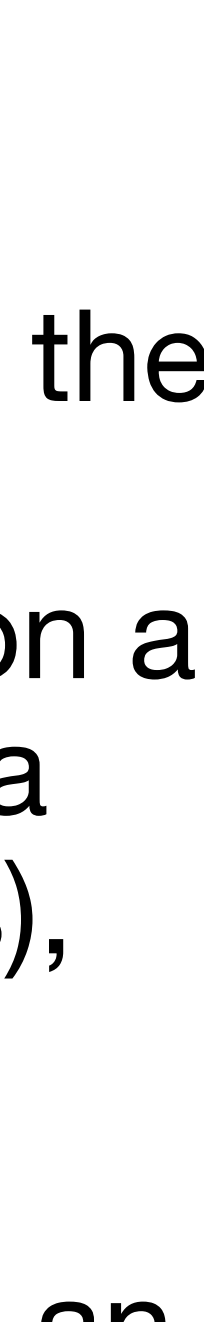

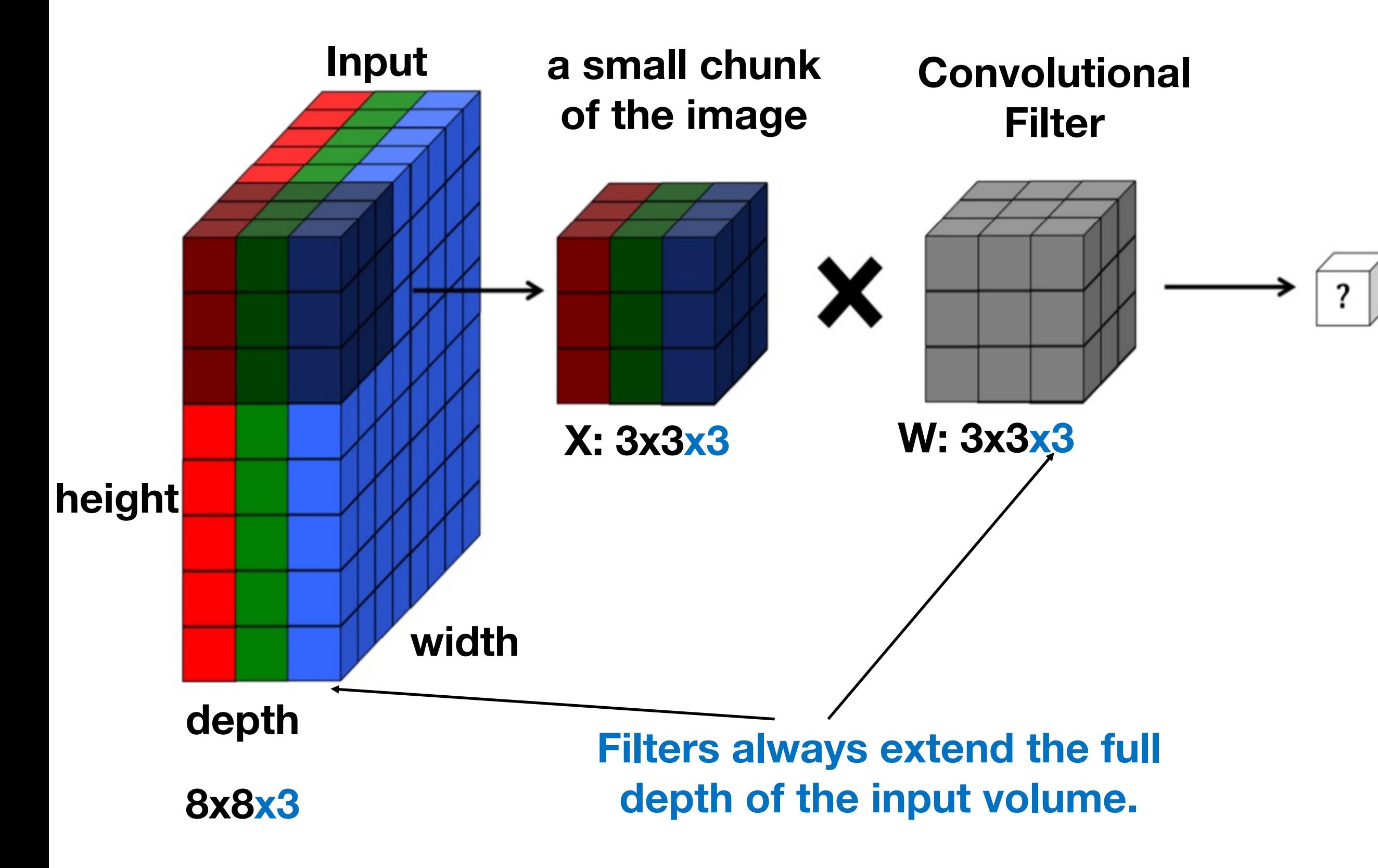

## convolution

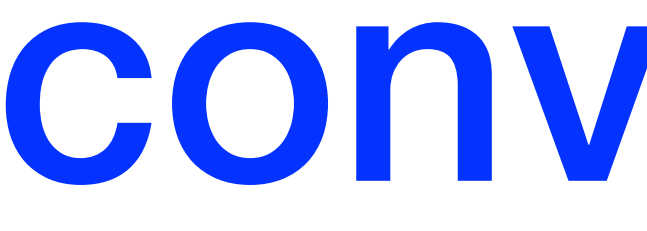

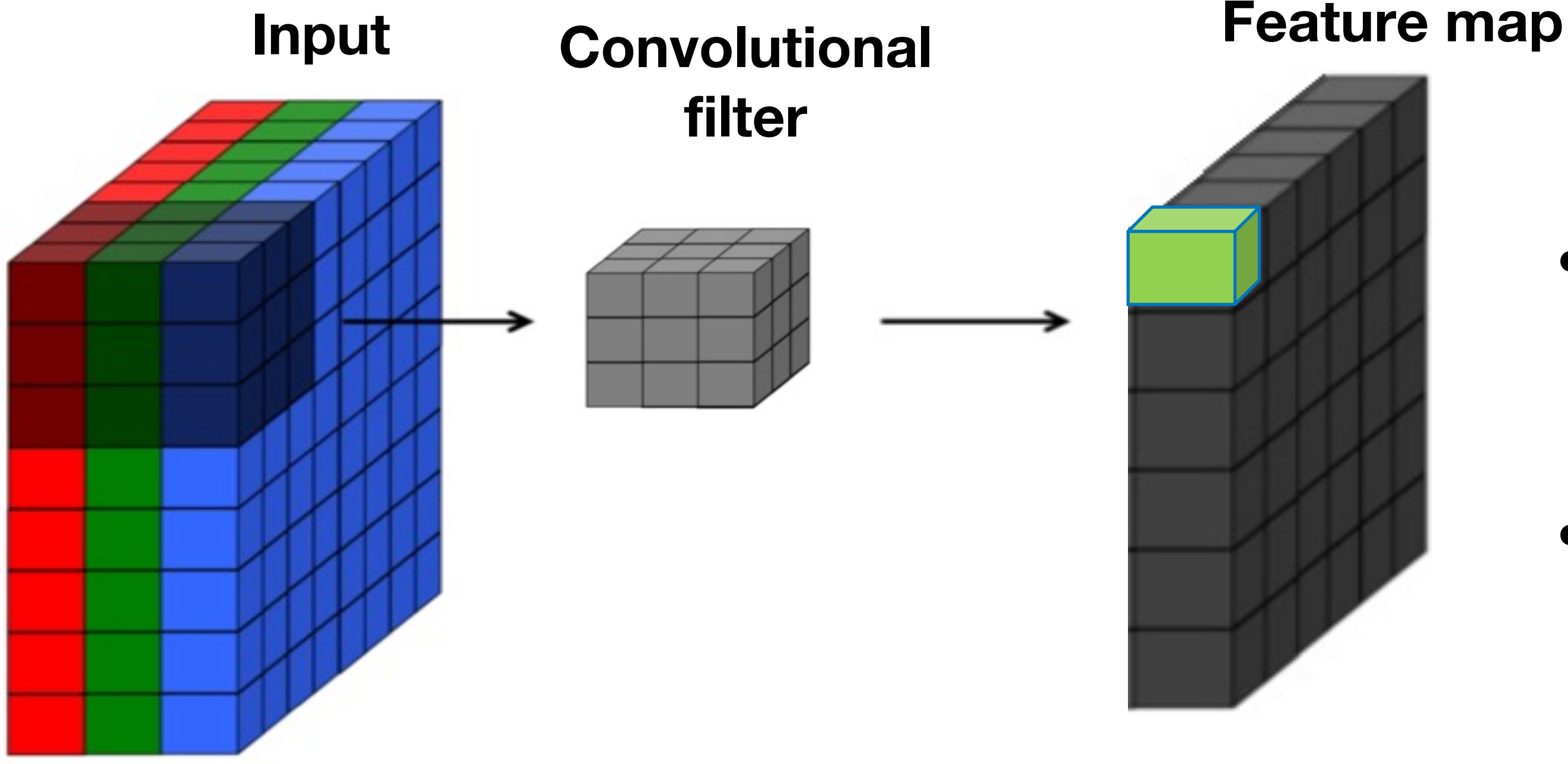

- At each spatial location, output one value
- Convolve (slide) over all spatial locations to generate an image like map, referred to as a **feature map**
- **A convolutional layer**: Things between an input and a feature map

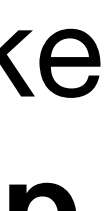

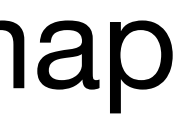

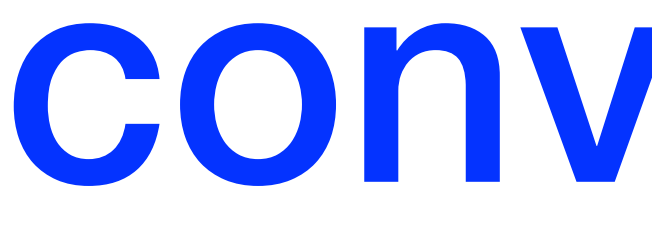

## convolution

### During convolution, the weights "slide" along the input to generate each output.

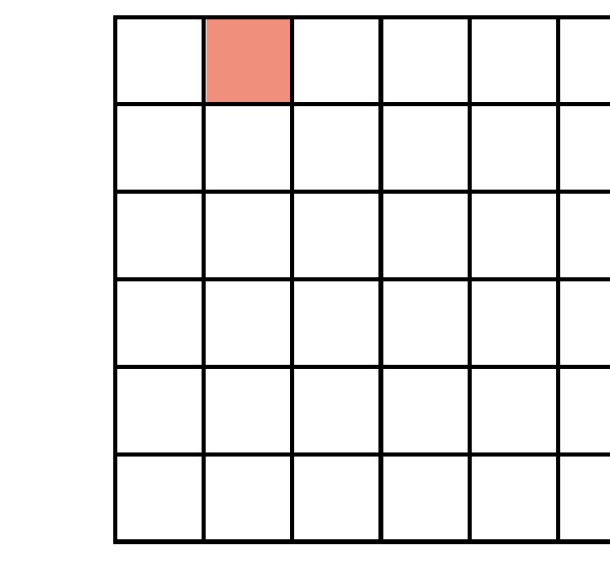

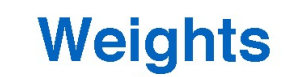

Output

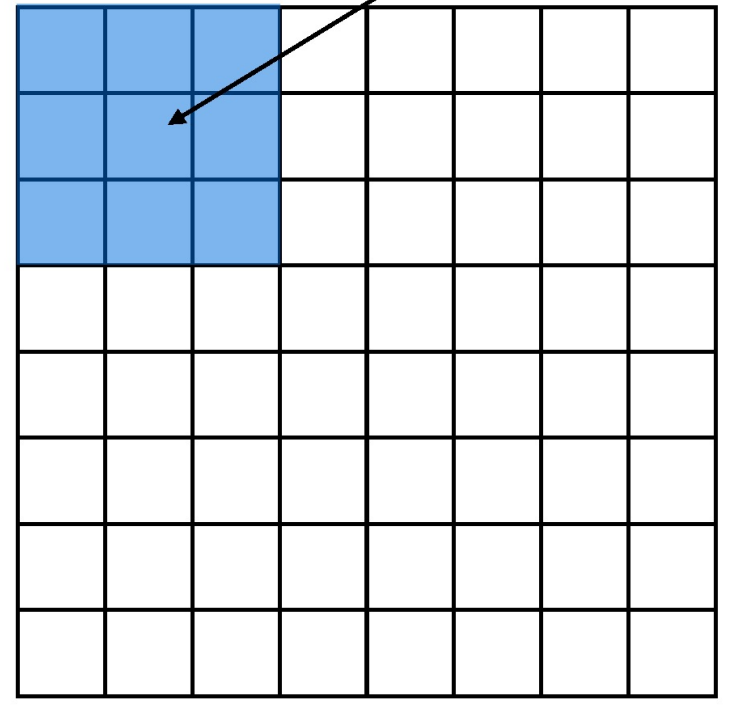

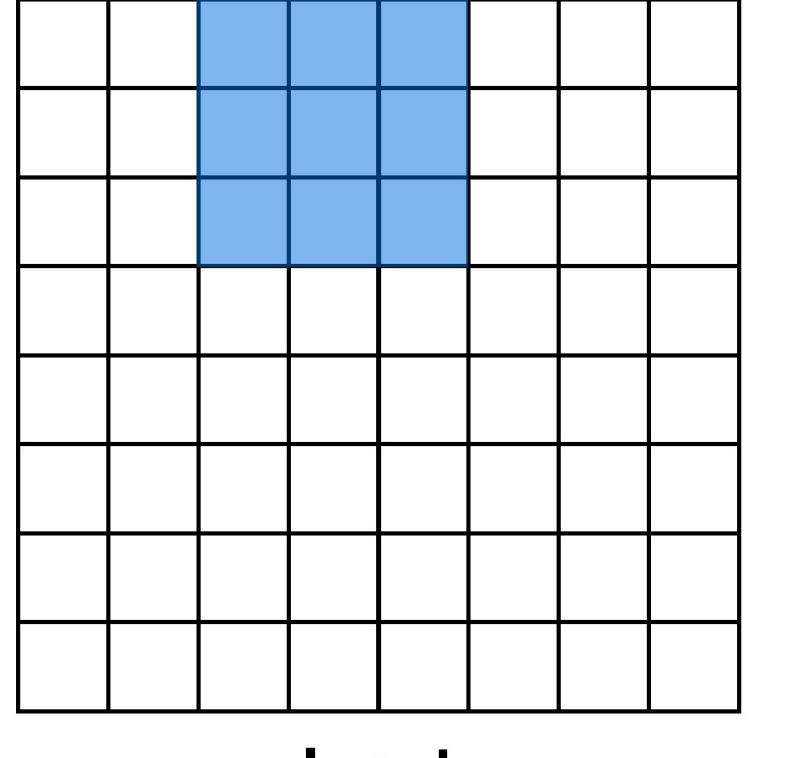

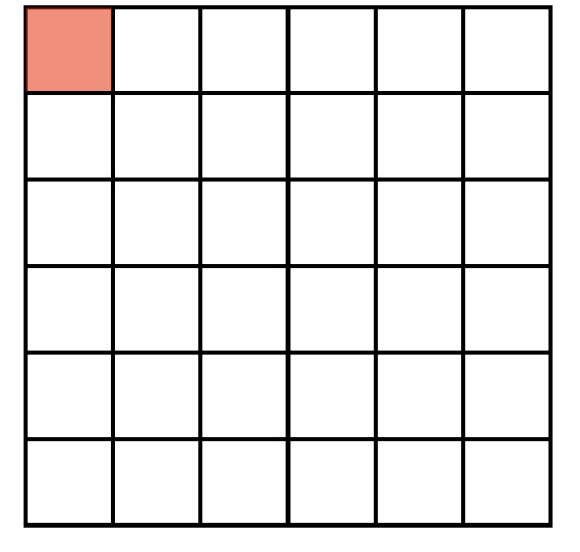

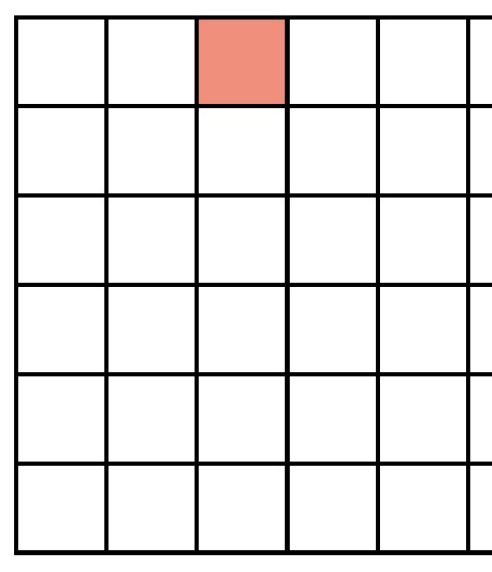

Output

Output

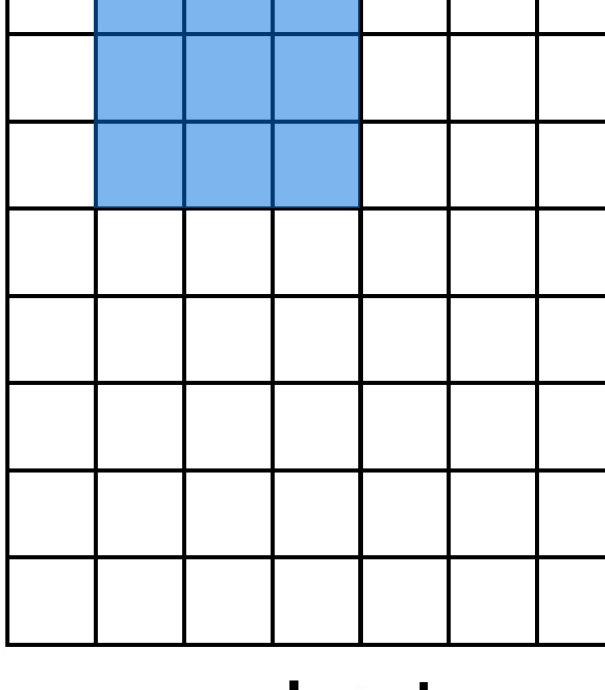

Input

Input

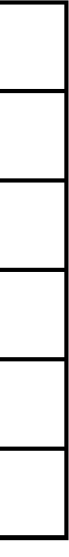

Input

# convolution

- Multiple sets of shared weights (filters) are allowed
- Each set of shared weights (filter) give one slice in the output (feature maps)
- In practice, CNN use many filters (~64 to 1024)

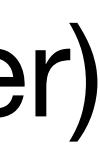

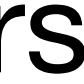

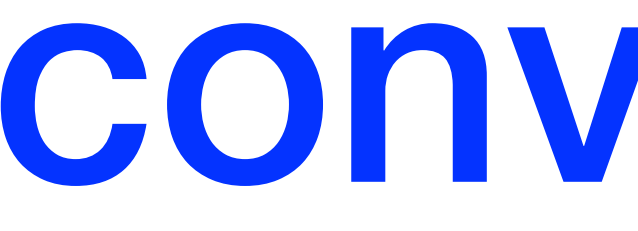

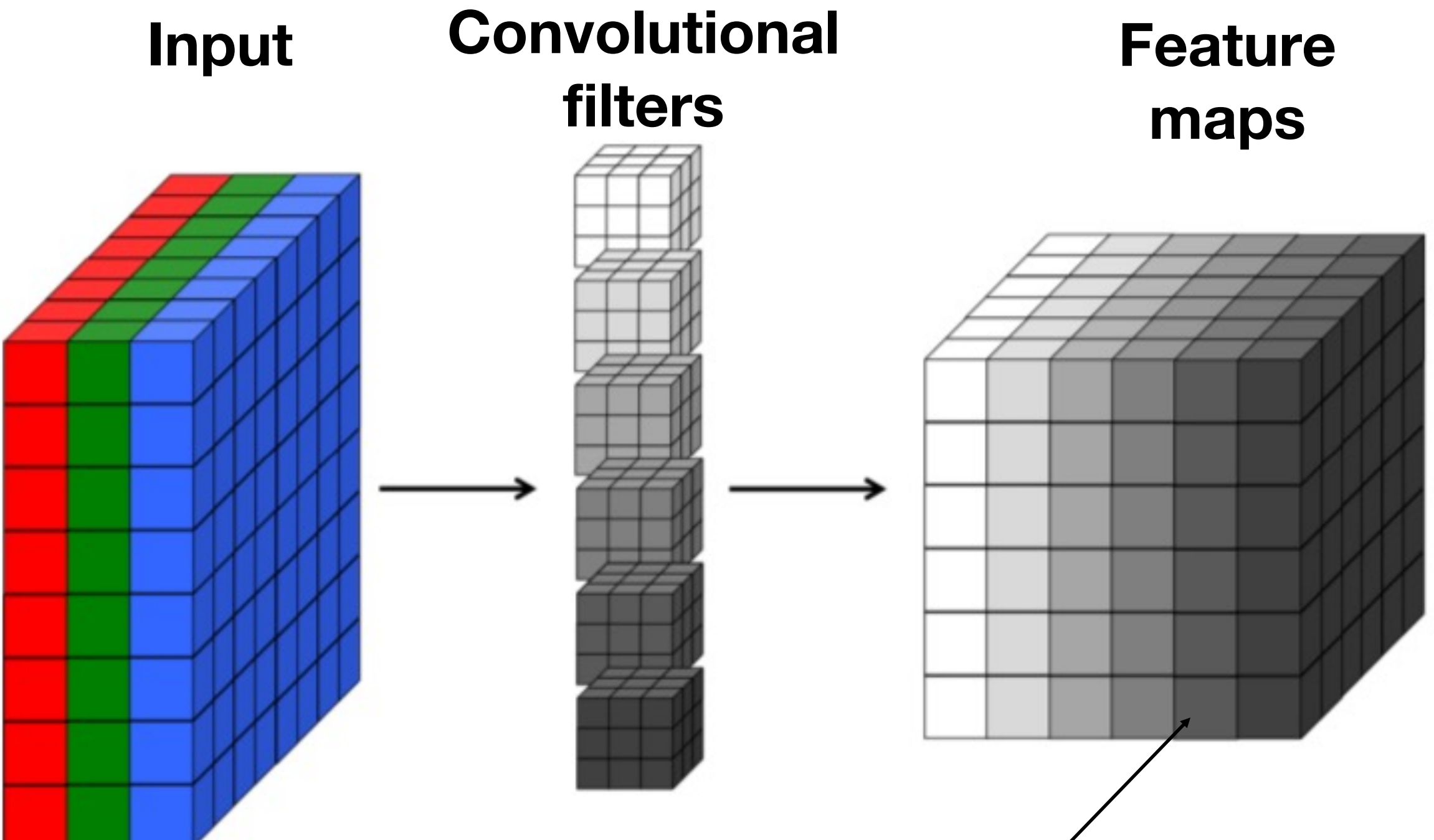

### **Each slice is the output from one filter**

## visualizing convolution

### How convolutional filters may look like

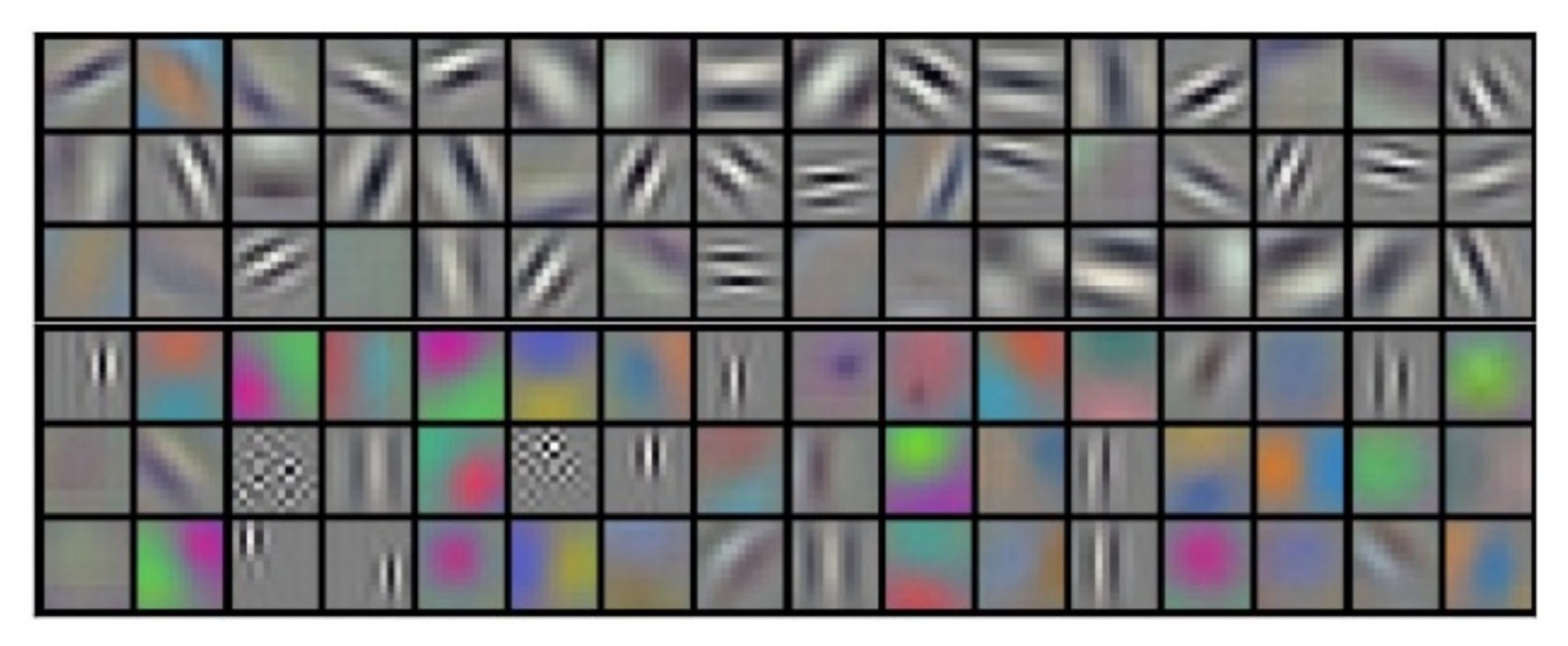

# pooling

### Convolution is often followed by **pooling**:

- Create a smaller and more manageable representation while retaining the most important information
- "*max*" is the most common operation
- Operate over each feature map independently

### **Feature map**

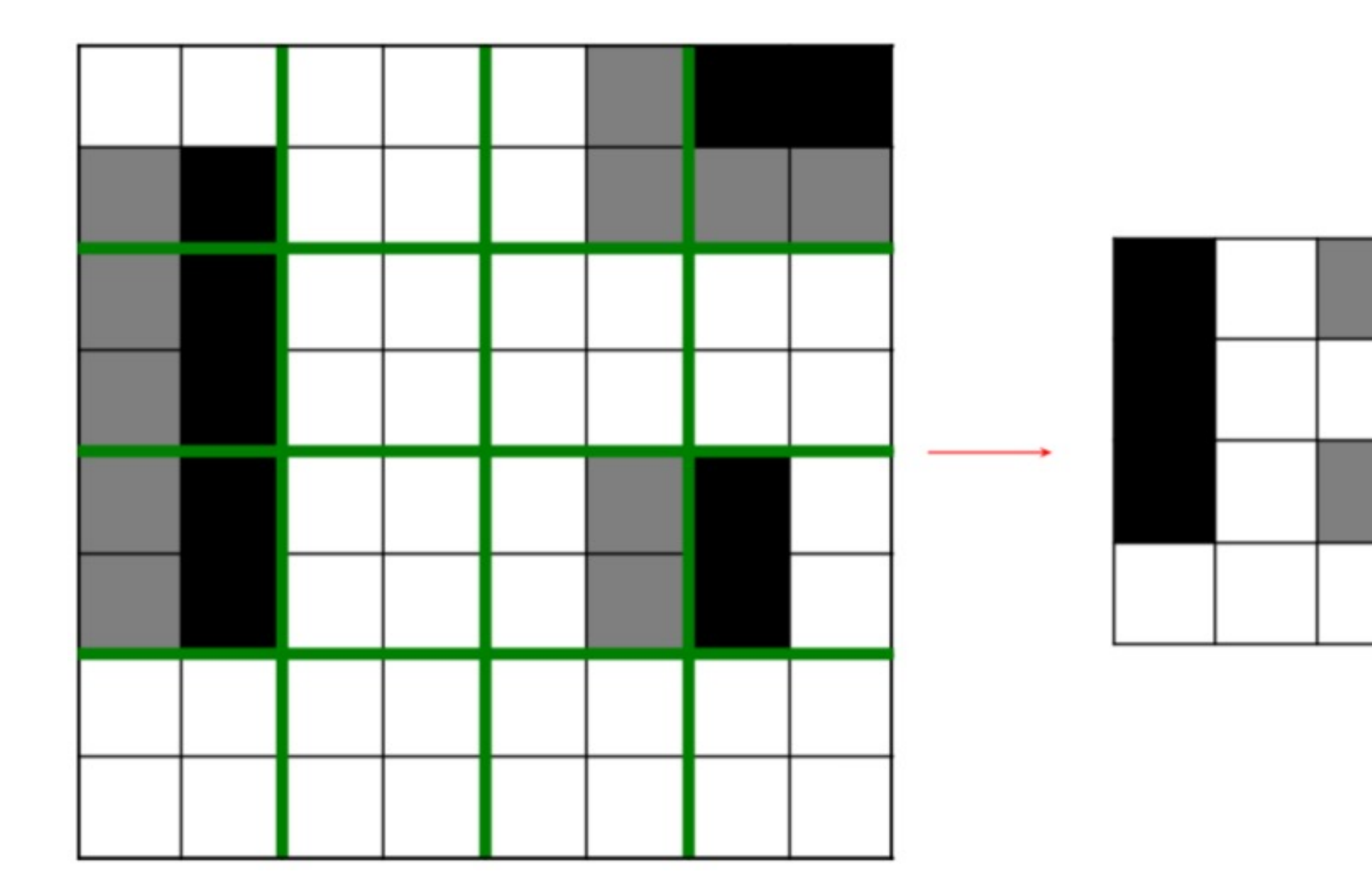

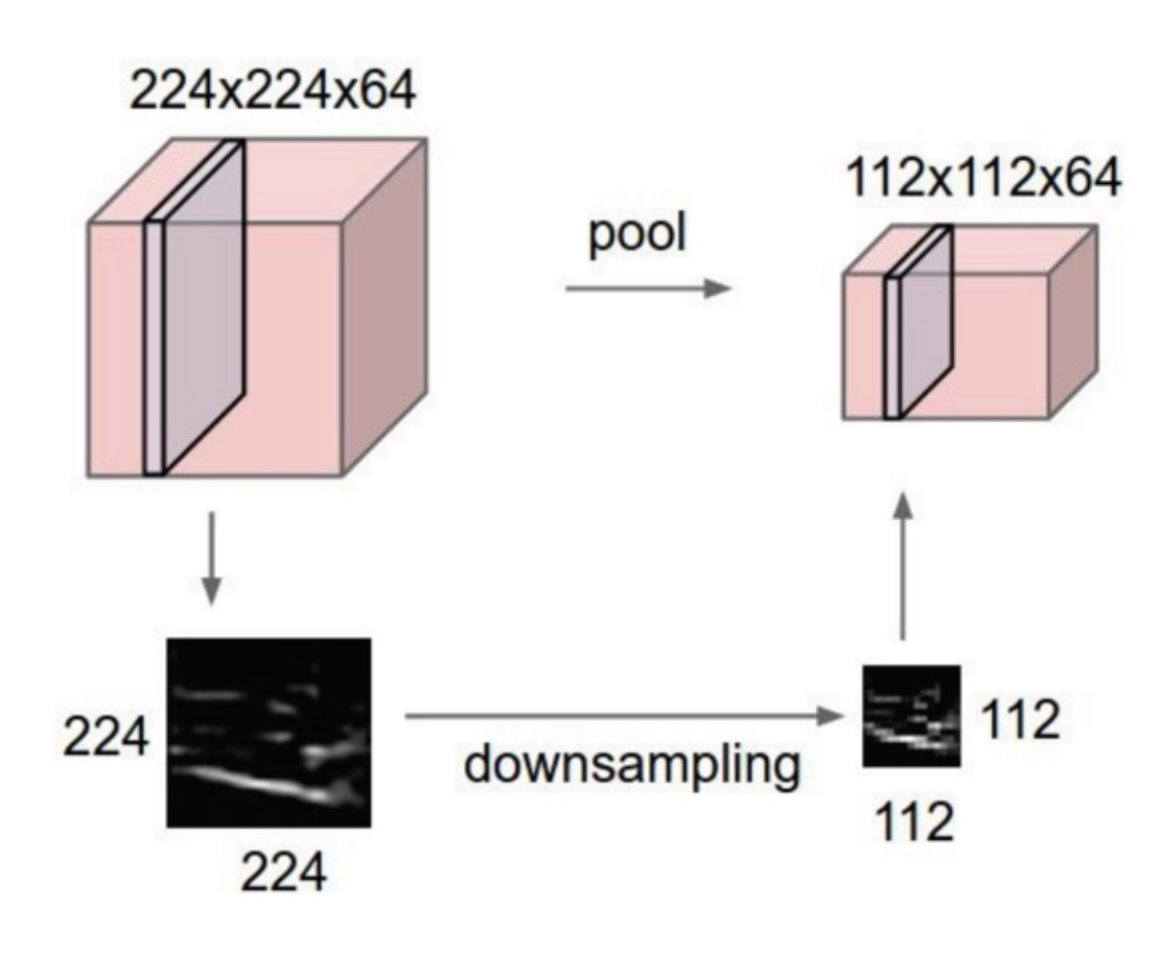

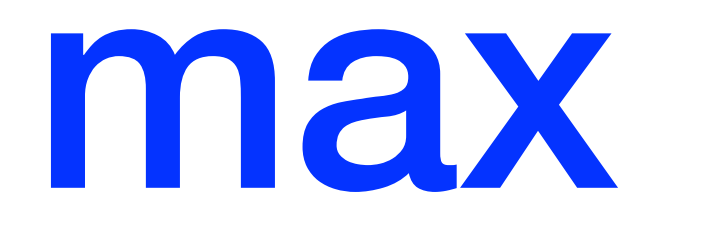

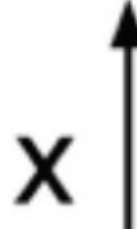

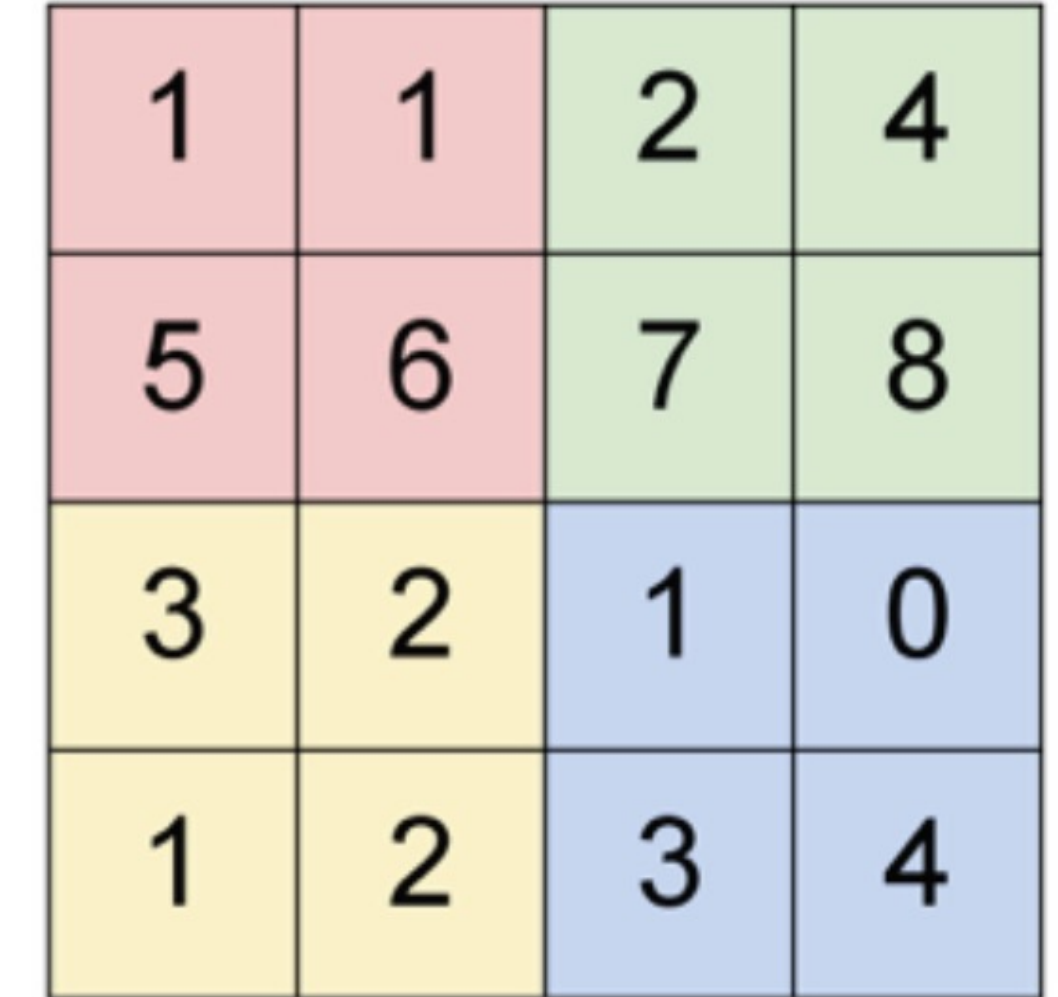

y

max pool with 2x2 filters and stride 2

# max pooling

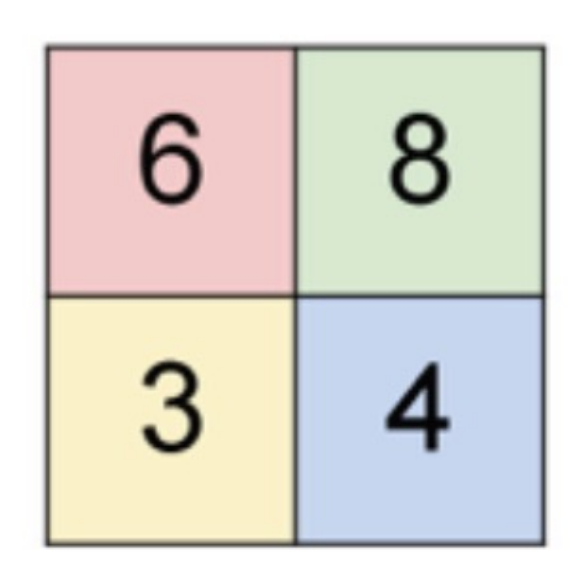

**Max Pooling** is a pooling operation that calculates the maximum value for patches of a feature map.

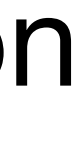

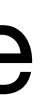

### convolutional neural network (CNN) CONV POOL FC CONV POOL CONV CONV POOLCONV

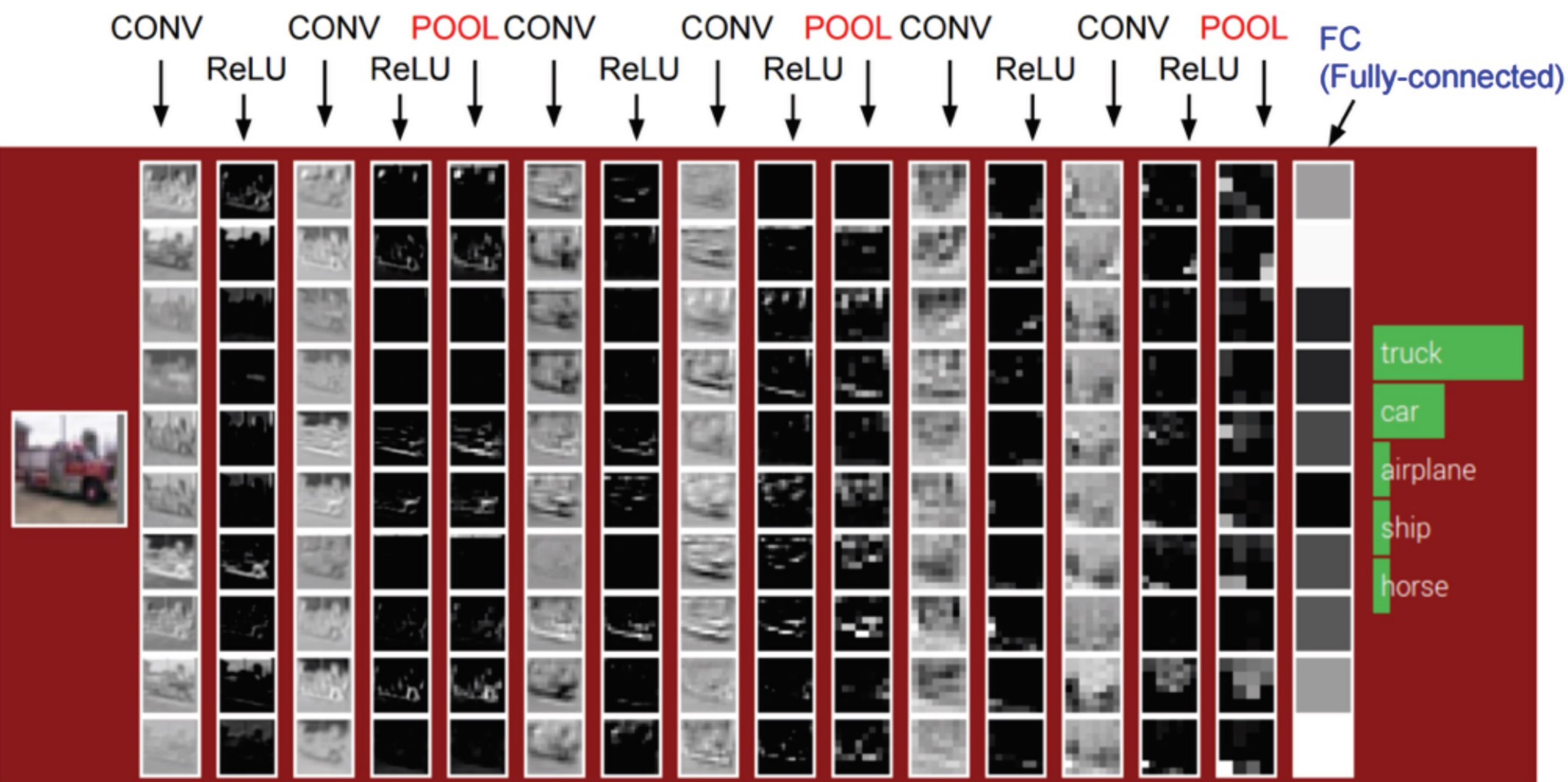

**Stack layers of convolution, activation (ReLU), pooling => CNN**

## how to train a CNN?

## Example: AlexNet [Krizhevsky 2012]

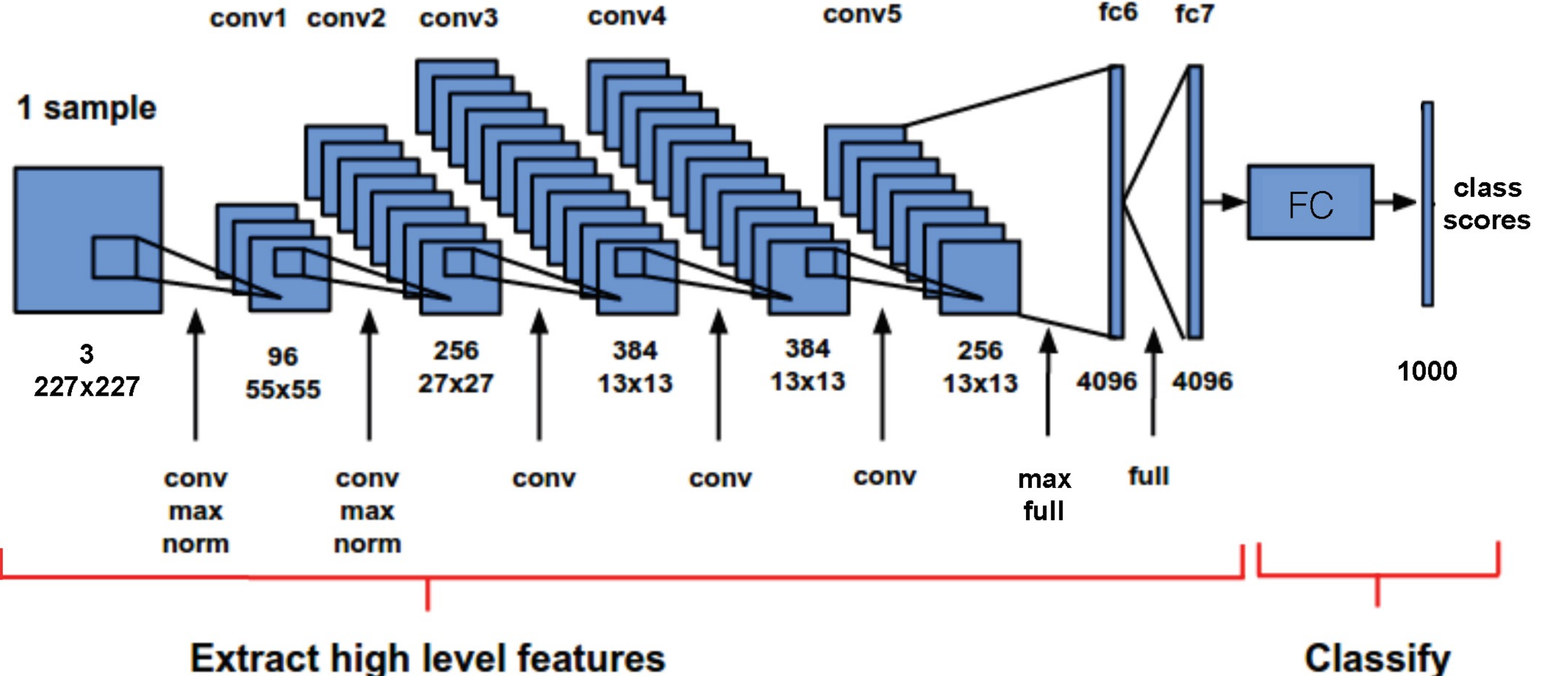

### **Extract high level features**

each sample

"max": max pooling "norm": local response normalization "full": fully connected

Figure: [Karnowski 2015] (with corrections)

- Split the data
- Choose the network architecture
- Initialize the network weights
- Find a learning rate and regularization strength
- Minimize the loss, e.g., *softmax*

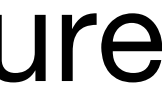

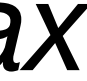

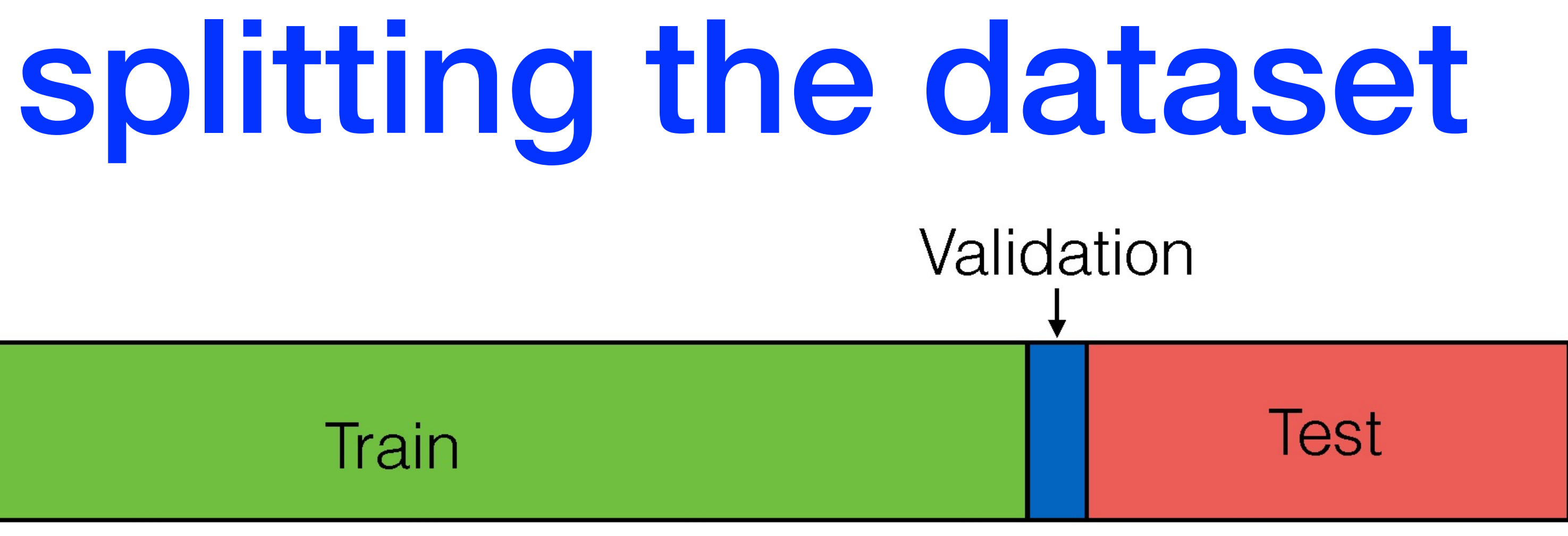

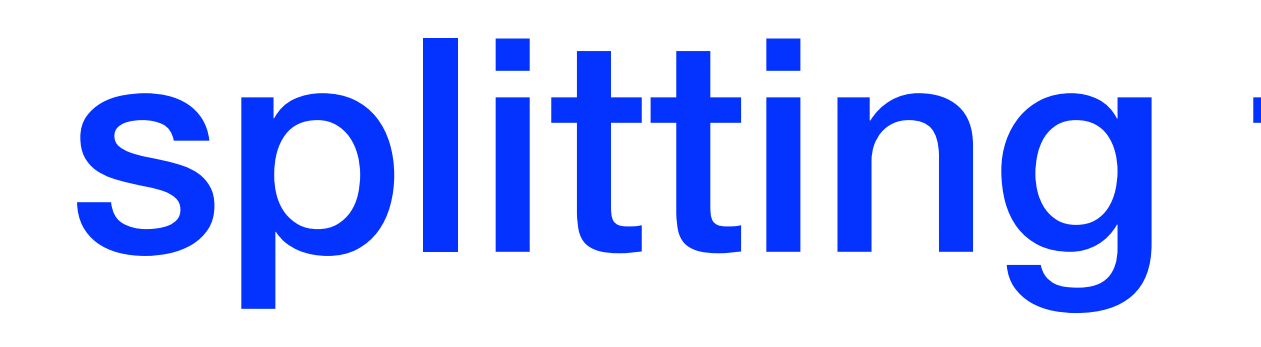

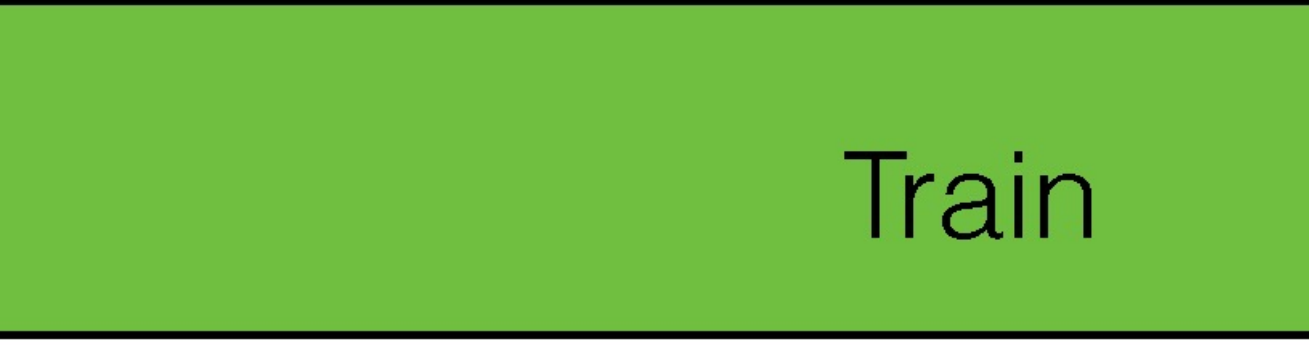

- **Train**: gradient descent and fine-tuning of parameters
- **Validation**: determining hyper-parameters (learning rate, regularization strength, etc.) and picking an architecture
- **Test**: estimate real-world performance

## softmax Loss (multinomial logistic regression)

### A generalization of logistic regression for multi-class classification

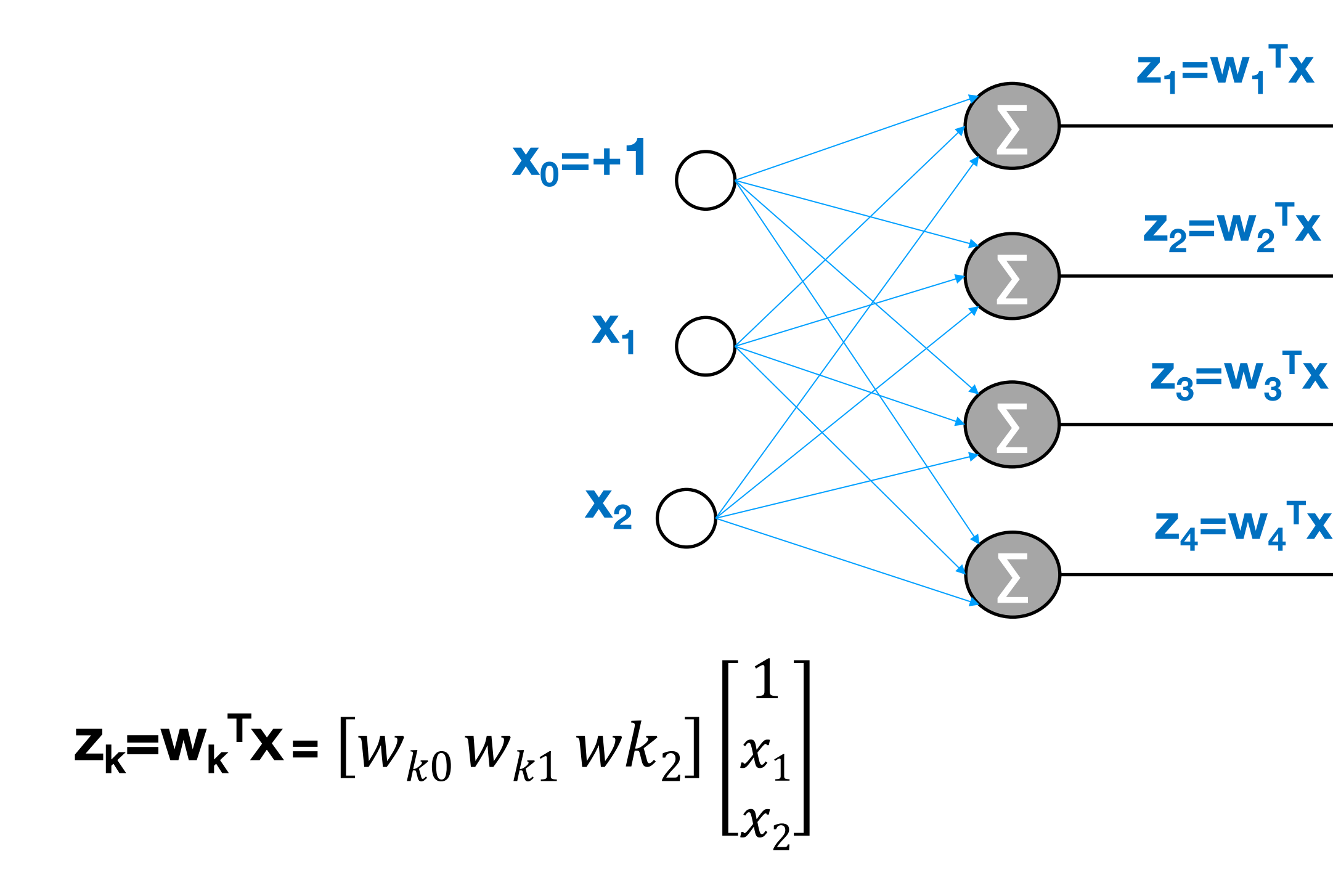

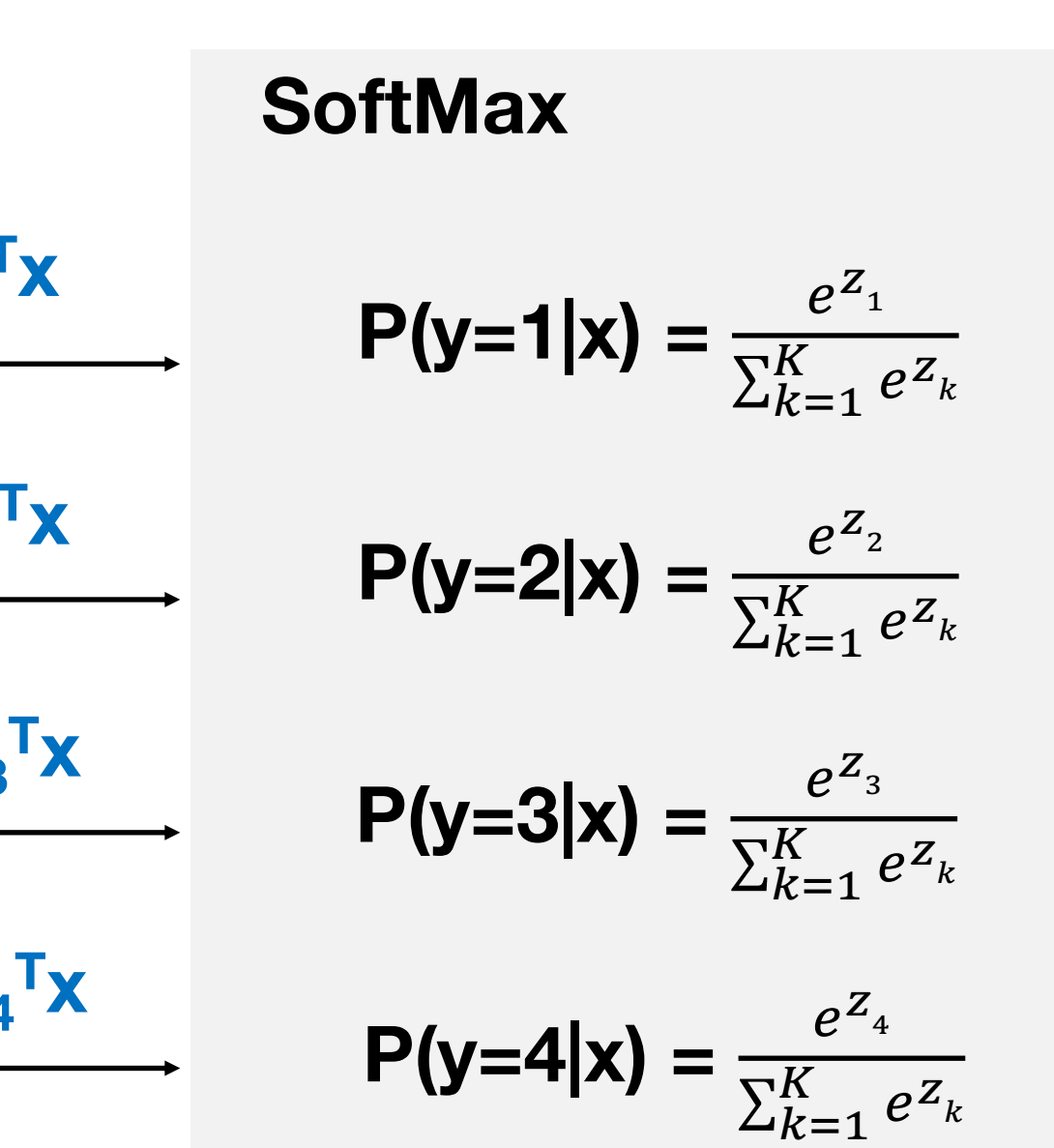

### **Probabilities**

# training

### Goal: Minimize loss  $\Rightarrow$  Maximize the probability of true class

$$
L(\mathbf{x}^i, y^i; \boldsymbol{\Theta}) = -\log(P(y = yi | \mathbf{x}^i)) = -\log(\frac{e^{Z_{yi}}}{\sum_{k=1}^{K} e^{Z_k}})
$$

• **Training**: Minimizing the loss w.r.t parameters over the whole training set using backpropagation

 $\theta^* = \arg \min_{\theta}$ 

• (Per-sample) Negative log-likelihood loss, e.g., for the i-th sample,  $(x^i, y^i)$ 

 $\overline{M}$ 

$$
\text{in}_{\boldsymbol{\theta}} \sum_{i=1}^N L(\boldsymbol{x}^i, y^i; \boldsymbol{\theta})
$$

## regularization

 $L = L_{data} + L_{reg}$ 

 $\lambda = 0.001$   $\lambda = 0.01$   $\lambda = 0.1$ 

![](_page_17_Picture_0.jpeg)

### Regularization reduces overfitting (as we have seen before):

![](_page_17_Figure_3.jpeg)

![](_page_17_Figure_4.jpeg)

![](_page_17_Picture_5.jpeg)

### **Higher regularization**

### examples of regularization terms • **L2 regularization:** encourages small weights  $L_{reg} = \lambda \frac{1}{2}$ 1  $W\parallel^2_2$

- **L1 regularization:** encourages sparse weights  $L_{reg} = \lambda ||W||_1 = \lambda \sum_{i,j} |W_{ij}|$
- **Elastic net:** combines L1 and L2 regularization terms  $L_{reg} = \lambda_1 ||W||_1 + \lambda_2 ||W||_2^2$
- **Max norm:** clamps (clips) weights to some maximum norm  $W\|_2^2 \leq c$

- 
-